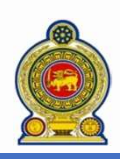

## Sri Lanka Inland Revenue<br>Instructions on TIN/PIN and<br>D (SSID)/Password Maintenance -Instructions on TIN/PIN and Staff ID (SSID)/Password Maintenance

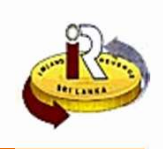

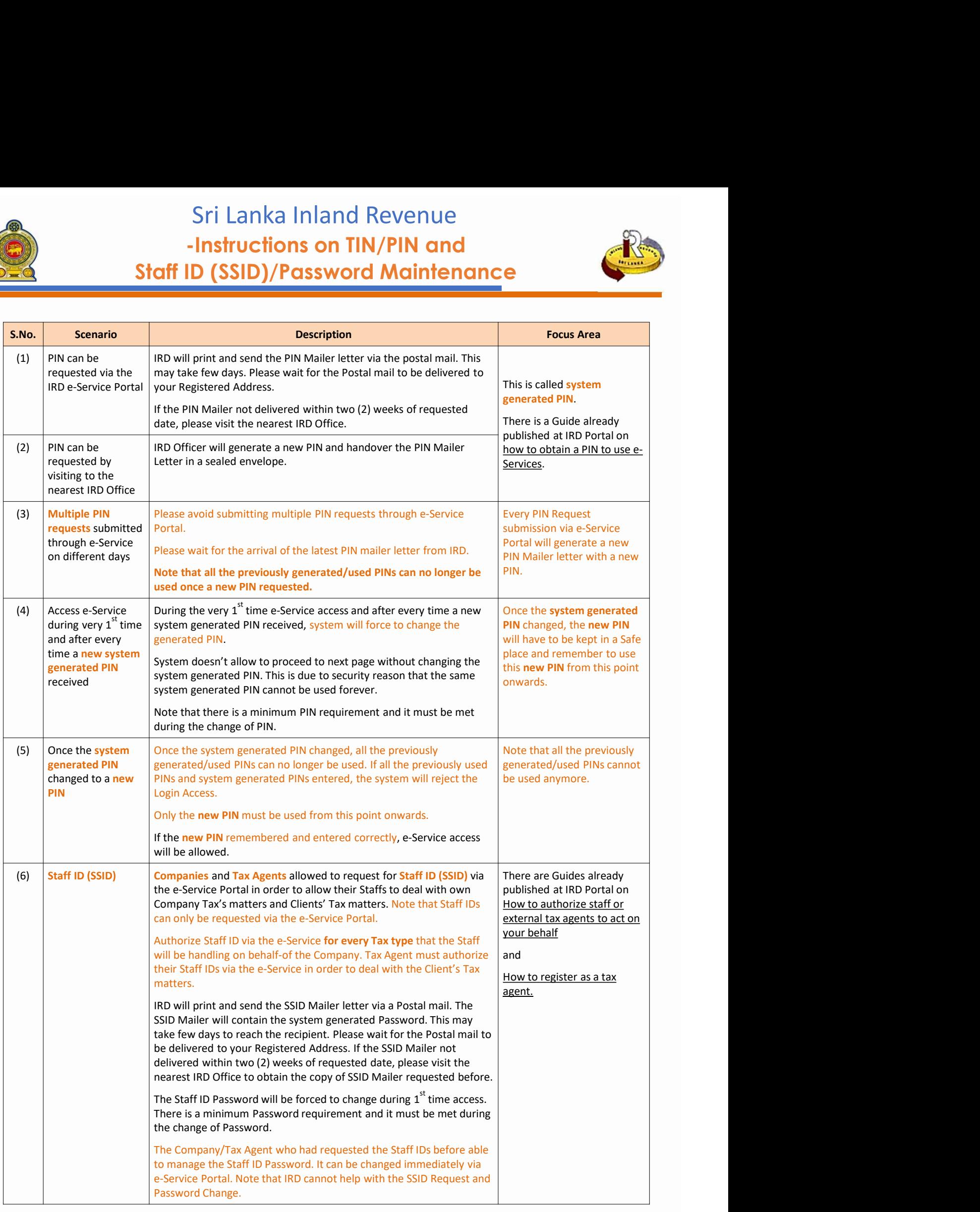

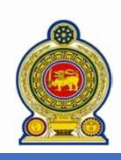

## Sri Lanka Inland Revenue<br>Instructions on TIN/PIN and<br>D (SSID)/Password Maintenance -Instructions on TIN/PIN and Staff ID (SSID)/Password Maintenance

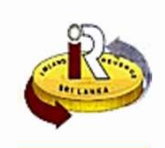

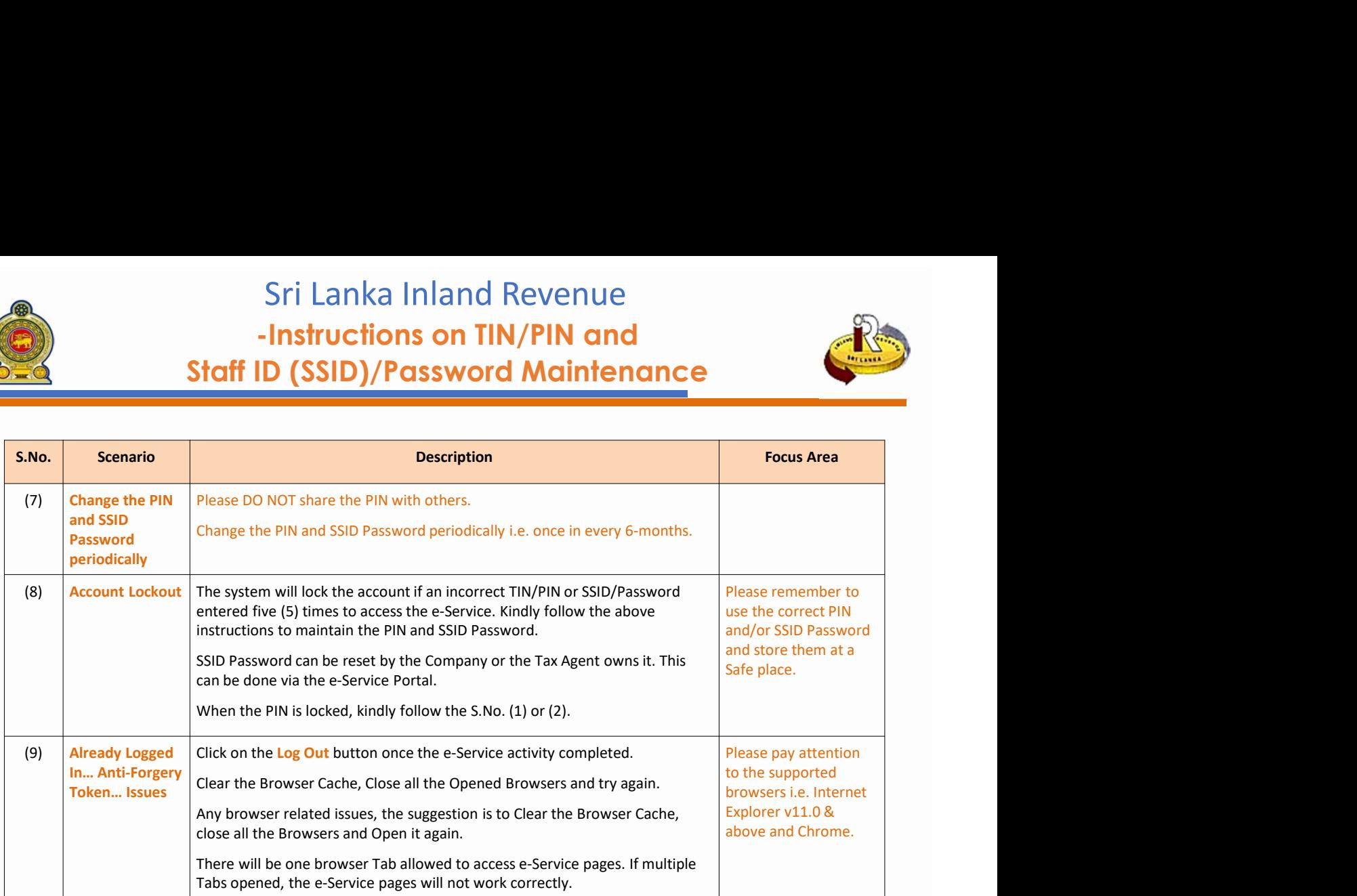